## **Basic Chromebook Troubleshooting**

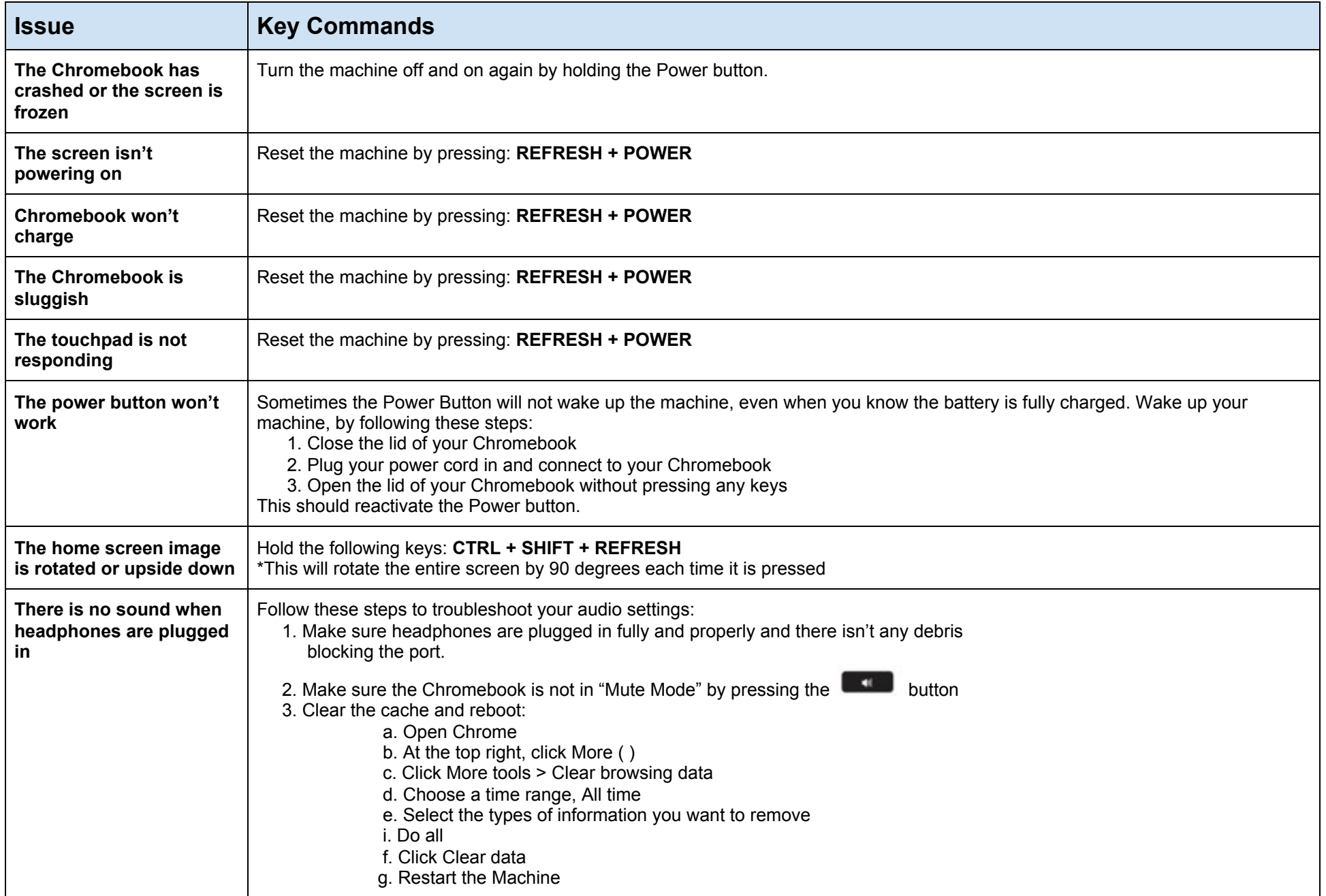

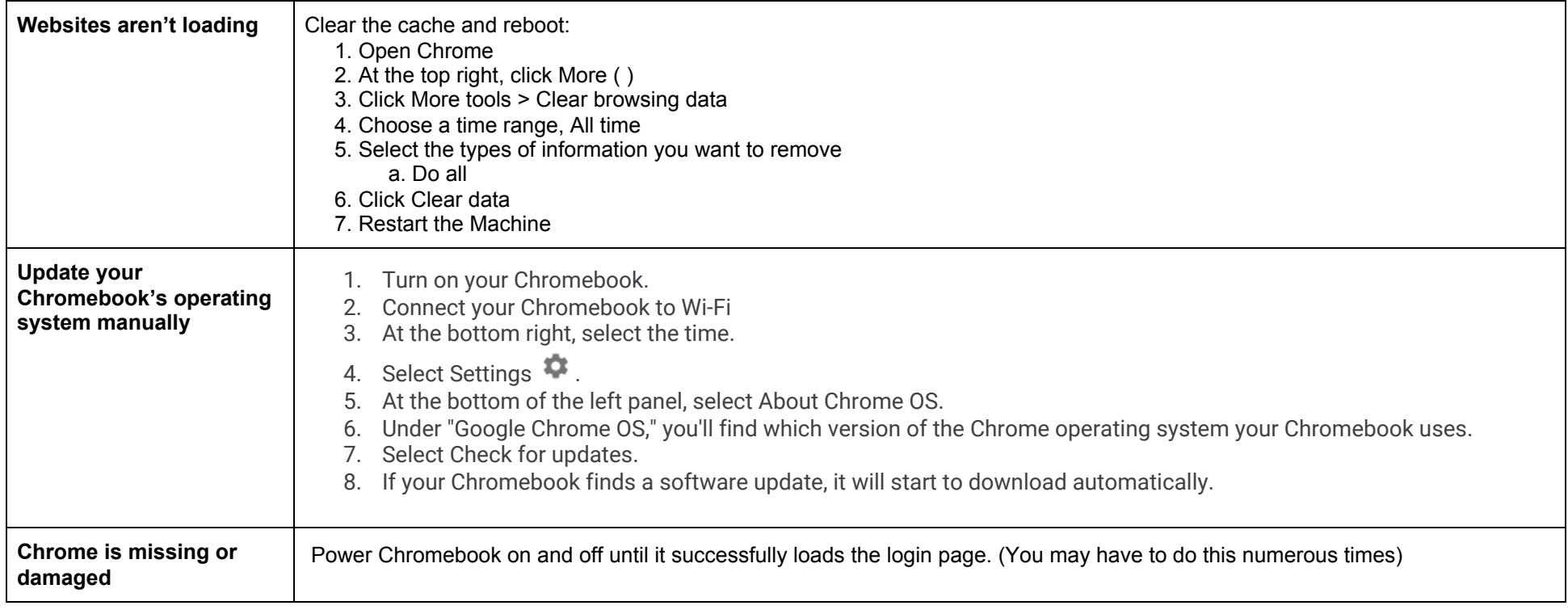

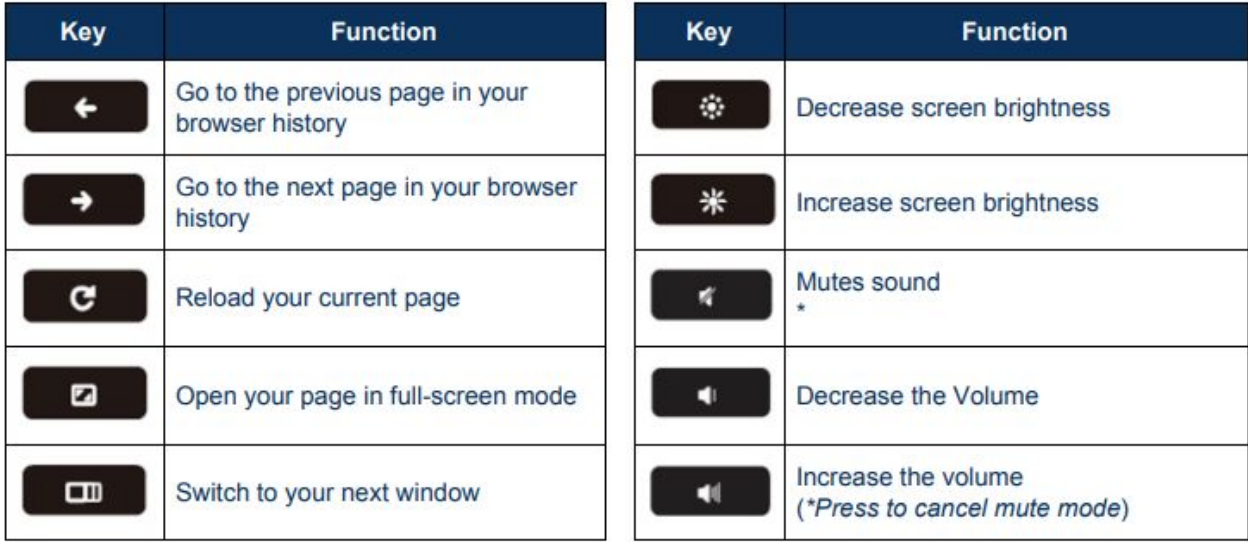